# **AutoCAD Crack Incluye clave de producto Gratis (Actualizado 2022)**

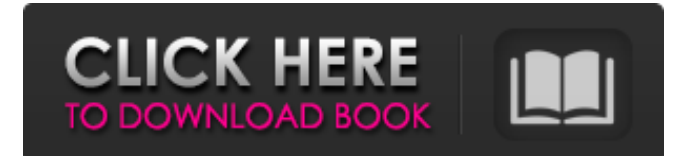

#### **AutoCAD Crack (2022)**

Historia AutoCAD se llamó originalmente "Auto-Bus" y fue desarrollado por un equipo de personas en el MIT CADLab (Instituto de Tecnología de Massachusetts CADLab) con sede en Cambridge, Massachusetts. El desarrollo inicial de AutoCAD comenzó en abril de 1976 cuando el MIT CAD Lab recibió una carta de George Simutis del Xerox Palo Alto Research Center (PARC) solicitando al laboratorio que considerara desarrollar una aplicación CAD. Xerox estaba buscando un programa CAD para sus ingenieros y los ingenieros trabajarían de manera más eficiente si tuvieran una aplicación CAD que pudieran usar en la computadora especializada Xerox Alto de la compañía. George Simutis, el ingeniero de PARC que propuso la idea al MIT CADLab, desarrolló una aplicación CAD llamada Auto-Bus utilizando la primera pantalla gráfica de mapa de bits disponible en el mercado. El MIT CADLab fue el primer laboratorio de diseño asistido por computadora (CAD) en tener acceso a una pantalla gráfica y una computadora. MIT CADLab diseñó la primera pantalla gráfica de mapa de bits llamada Alto Graphics Screen en CADLab. La pantalla de gráficos Alto fue la primera pantalla de gráficos de mapa de bits disponible comercialmente y el primer software CAD para pantallas de gráficos de mapa de bits. Auto-Bus fue la primera aplicación comercial para pantallas gráficas de mapa de bits. El concepto de AutoCAD para pantallas de gráficos de mapa de bits evolucionó en 1977 cuando el MIT CAD Lab recibió una solicitud para desarrollar una aplicación CAD para una computadora llamada Xerox Alto (X-Star), que fue desarrollada por el Xerox Palo Alto Research Center (PARC). . La computadora X-Star se diseñó con una pantalla de gráficos de mapas de bits, una unidad de disco compacto (CD), una unidad de cinta y una impresora LaserJet, que era más pequeña que una computadora de escritorio tradicional y costaba alrededor de una quinta parte del precio de una computadora tradicional del mismo rendimiento. La pantalla gráfica del X-Star tenía una resolución de 1024 × 768 píxeles. La resolución y la memoria disponibles en la computadora X-Star eran comparables a las que tenían acceso los ingenieros de MIT CADLab en la década de 1970.La computadora Xerox Alto tenía un microprocesador Zilog Z-80 de 1 MHz, 64 KB de memoria, 64 KB de memoria de solo lectura (ROM), 128 KB de memoria de acceso aleatorio (RAM) y una pantalla de gráficos de mapa de bits de doble cara llamada LaserVideo. . El diseño inicial de Auto-Bus para X-Star tenía dos problemas: 1. Xerox no instaló Auto-Bus con la computadora X-Star y 2. el

#### **AutoCAD Crack+ Con codigo de licencia**

Aplicaciones AutoCAD se ha portado a varios sistemas operativos, incluidos Microsoft Windows, macOS, Linux, iOS y Android. AutoCAD también está disponible en varios sistemas operativos basados en Unix y plataformas de virtualización, incluidos Solaris, HPUX, AIX y Linux. AutoCAD LT En 2002, Autodesk compró los derechos para usar la marca Autodesk AutoCAD y renombró Autodesk AutoCAD LT en 2002. En 2006, Autodesk se dividió en dos marcas distintas, Autodesk se enfoca en la creación y comercialización de software, mientras que AutoCAD LT se enfoca en la creación de productos. En 2005, Autodesk presentó AutoCAD LT, que es una versión optimizada de AutoCAD. Sus características incluyen herramientas simples, una interfaz fácil de usar, comandos de dibujo simplificados y un precio más pequeño y asequible. La aplicación se ejecuta en un sistema operativo Windows y es compatible con Windows, macOS y Linux. Para las funciones disponibles, la interfaz de usuario es bastante simple. Utiliza la GUI de Windows XP en lugar del lenguaje de diseño de Vista. Las capacidades

de dibujo de AutoCAD LT se simplifican, ya que solo está disponible para dibujos en 2D. Tiene un conjunto limitado de funciones y los usuarios solo pueden usar las funciones básicas, no está disponible la personalización de la interfaz de usuario. AutoCAD LT es utilizado por más de cinco millones de usuarios en todo el mundo. Arquitectura autocad En octubre de 2009, Autodesk renombró AutoCAD Architecture e introdujo una interfaz de usuario moderna y profesional basada en la galardonada interfaz de AutoCAD LT. AutoCAD Architecture es un paquete que incluye cuatro productos: Autocad Arquitectura 2010 AutoCAD Arquitectura Diseño Edición 2010 AutoCAD Arquitectura 2010-2013 AutoCAD Arquitectura 2014 AutoCAD Arquitectura 2015 Cada uno tiene su propio conjunto de características y funciones y está diseñado para ser un producto de dibujo 2D profesional con potentes herramientas 3D. Para 2010, el producto de diseño se dividió en dos ediciones para acomodar a los usuarios de AutoCAD LT que no considerarían el producto más grande.La edición de diseño está dirigida a un nivel intermedio de usuarios, mientras que la edición de arquitecto está dirigida a los usuarios más avanzados. En 2013, se puso a disposición de todos los usuarios una versión inicial de AutoCAD Architecture 2015 de forma gratuita. AutoCAD Architecture tiene muchas capacidades únicas para los profesionales del diseño y es el primer producto que combina geometría, modelado de superficies, techado y postes y vigas en una sola plataforma. 27c346ba05

## **AutoCAD Torrent (Codigo de activacion) Descargar**

3. Configure su clave de licencia en Autocad. Necesitarás tenerlo en la versión de 64 bits. 4. Descargue el script y ejecútelo. Los parámetros son los siguientes: Parámetro: Target\_Dir = donde desea instalar Autocad. autocad\_full\_path = ruta a Autocad, es el archivo con extensión .acad. autocad\_key = esta es su clave de licencia. EJEMPLO : Ejecutar secuencia de comandos con parámetros: Target Dir = C:\Archivos de programa (x86)\Autodesk\ autocad full path = C:\Program Files (x86)\Autodesk\AutoCAD.Application\AutoCAD 2015\AutoCAD.Application\AutoCAD.Application.exe autocad\_key = "8659764d965a8a3749a3f3d65ebc1a26" Puede reemplazar C:\Program Files

(x86)\Autodesk\AutoCAD.Application\AutoCAD.Application.exe y AutoCAD.Application.exe por autocad\_full\_path y autocad\_key P: Iniciar / detener la presentación de diapositivas de jquery en la recarga de la página Utilizo el siguiente script para animar algunas imágenes en una página que se cambia de .html a .php. ¿Hay alguna forma de detener la animación de la presentación de diapositivas cuando la página cambia de html a php? El guión es: \$(documento).listo(función(){  $$(\forall\theta)$ : \thide(); setInterval(function() {  $$(\forall\theta)$ .fadeOut(3000, function(){ $$(\forall\theta)$ .fadeIn();});}, 3000); }); Archivo html (funciona bien): Página html (no funciona)

### **?Que hay de nuevo en el AutoCAD?**

\*Nuevo comportamiento de AutoCAD al importar archivos de presentación de PowerPoint y PDF. \*Nuevas funciones de importación de EPS en las herramientas gráficas. \* Fácil acceso a todos los dibujos en Mis cosas. \*Nueva apariencia del panel de dibujo para un mayor control sobre las pantallas del panel de dibujo. Cambios en el comportamiento de Windows: El escritorio de Windows ahora responde mejor con menos pasos para realizar una tarea. Cambios en las herramientas generales: El nuevo comando de AutoCAD, "Alternar refinamiento", aparece en la pestaña Inicio para todas las herramientas. La herramienta Medidas ahora muestra los marcadores automáticamente. La herramienta Ángulo ahora le permite inclinar el eje de la herramienta. La herramienta Matriz ahora le permite llenar el área especificada en el comando Matriz. Cambios en las herramientas de dibujo y modelado: AutoCAD ahora puede reconocer cambios en el modelo 2D o 3D a medida que los importa a su dibujo. Ahora puede arrastrar una línea a su ventana de dibujo para crear una línea 2D. Ahora puede colocar una vista 2D de una imagen en su ventana de dibujo. (Nota: la imagen debe estar alojada en un servidor de archivos o debe conectarse a ella desde otra computadora mediante una conexión de red). Ahora puede seleccionar mostrar las capas de objetos en el modo de edición 3D. Ahora puede seleccionar una superficie 3D para trabajar. La herramienta de punto de medición ahora muestra líneas a medida que ingresa o mueve la herramienta. Ahora puede cambiar la visualización de su objeto de perspectiva a vista ortogonal y viceversa. La herramienta Medidas ahora proporciona información para medir objetos completos, así como una herramienta de dimensión. El comando Nueva capa ahora guarda las nuevas capas de dibujo como un archivo separado. Cambios en las herramientas gráficas: Ahora puede cortar y pegar cualquier tipo de imagen con el nuevo comando Imagen⇒Editar ruta⇒ Cortar. Ahora puede guardar automáticamente las capas seleccionadas. Ahora puede mostrar una imagen en la ventana de gráficos a medida que mueve los puntos de selección.(Nota: la imagen debe estar alojada en un servidor de archivos o debe conectarse a ella desde otra computadora mediante una conexión de red). Ahora puede copiar y pegar una imagen, sin ruta ni información de rasterización. Ahora puede copiar y pegar rutas. Ahora puede dibujar curvas de cadenas de líneas.

## **Requisitos del sistema:**

Mínimo Sistema operativo: Windows 7/Windows 8/Windows 10 CPU: Procesador de doble núcleo de 1,4 GHz o equivalente RAM: 1GB Gráficos: NVIDIA GeForce 8600, 9600 o equivalente AMD Radeon X1300 o equivalente 2GB VRAM DirectX: 9.0 Resolución de la pantalla: 1280x800, 1024x768 Recomendado Sistema operativo: Windows 7/Windows 8/Windows 10 CPU: Procesador de cuatro núcleos a 2,0 GHz o equivalente RAM:

Enlaces relacionados:

<http://yotop.ru/2022/06/30/autodesk-autocad-x64-5/>

<https://shodalap.org/wp-content/uploads/2022/06/xahlual.pdf>

<http://mkyongtutorial.com/?p=>

[http://chatroom.thabigscreen.com:82/upload/files/2022/06/rKG7uWpeqTLTrr5RTXYS\\_29\\_008f7281a30cfb7d7b18462cdcdf2](http://chatroom.thabigscreen.com:82/upload/files/2022/06/rKG7uWpeqTLTrr5RTXYS_29_008f7281a30cfb7d7b18462cdcdf2282_file.pdf) [282\\_file.pdf](http://chatroom.thabigscreen.com:82/upload/files/2022/06/rKG7uWpeqTLTrr5RTXYS_29_008f7281a30cfb7d7b18462cdcdf2282_file.pdf)

<https://streamers.worldmoneybusiness.com/advert/autocad-21-0-crack-version-completa-mac-win/>

<http://educationalliance.org/2022/06/autocad-2022-24-1-descargar-pc-windows/>

<https://guatemall.club/wp-content/uploads/2022/06/AutoCAD-23.pdf>

<https://ejenvie.com/wp-content/uploads/2022/06/AutoCAD-63.pdf>

<https://nanacomputer.com/autocad-2022-24-1-crack-actualizado-2022/>

[http://classic.directory/wp-content/uploads/2022/06/AutoCAD\\_Crack\\_\\_\\_Parche\\_con\\_clave\\_de\\_serie\\_Gratis\\_WinMac.pdf](http://classic.directory/wp-content/uploads/2022/06/AutoCAD_Crack___Parche_con_clave_de_serie_Gratis_WinMac.pdf)

<https://educationnews.co.ke/advert/autocad-2022-24-1-crack-codigo-de-registro-gratuito-descargar-finales-de-2022/>

[https://todowpme.s3-accelerate.amazonaws.com/2022/06/AutoCAD\\_Torrent\\_Codigo\\_de\\_activacion\\_Gratis-pdf.jpg](https://todowpme.s3-accelerate.amazonaws.com/2022/06/AutoCAD_Torrent_Codigo_de_activacion_Gratis-pdf.jpg)

<https://hulpnaongeval.nl/wp-content/uploads/AutoCAD-109.pdf>

<https://johnsonproductionstudios.com/2022/06/29/autocad-2017-21-0-crack-descargar-marzo-2022/>

<https://serenellamele.com/wp-content/uploads/2022/06/AutoCAD-3.pdf>

<https://www.theblender.it/autodesk-autocad-21-0-descarga-gratis-x64-abril-2022/>

[https://www.weactgreen.com/upload/files/2022/06/Mv5SRZuVLoUkmfawLmCd\\_29\\_9f2426ecbcd1c4809fbbf0f3bea97ad7\\_fil](https://www.weactgreen.com/upload/files/2022/06/Mv5SRZuVLoUkmfawLmCd_29_9f2426ecbcd1c4809fbbf0f3bea97ad7_file.pdf) [e.pdf](https://www.weactgreen.com/upload/files/2022/06/Mv5SRZuVLoUkmfawLmCd_29_9f2426ecbcd1c4809fbbf0f3bea97ad7_file.pdf)

[https://morda.eu/upload/files/2022/06/zNzMY4wOI8MXoGfAAiey\\_29\\_008f7281a30cfb7d7b18462cdcdf2282\\_file.pdf](https://morda.eu/upload/files/2022/06/zNzMY4wOI8MXoGfAAiey_29_008f7281a30cfb7d7b18462cdcdf2282_file.pdf) <http://www.corporativoserca.com/?p=7119>

<https://ergotherapie-wahmkow.de/autocad-19-1-activador/>